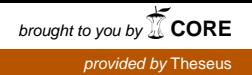

Opinnäytetyö (AMK)

Tietotekniikka

Mediatekniikan suuntautumisvaihtoehto

2015

Juho Kaasalainen

# VIRTUAALITODELLISUUSLAITTEIDEN SOVELLUTUKSET KUNTOUTUKSESSA JA HAVAINNOINNIN ANALYSOINNISSA

– suunnittelu ja toteutus

OPINNÄYTETYÖ (AMK) | TIIVISTELMÄ TURUN AMMATTIKORKEAKOULU Tietotekniikka | Mediatekniikka Toukokuu 2015 | 40 Ohjaaja: Yliopettaja, FT Mika Luimula

### Juho Kaasalainen

# VIRTUAALITODELLISUUSLAITTEIDEN SOVELLUTUKSET KUNTOUTUKSESSA JA HAVAINNOINNIN ANALYSOINNISSA

Työn tarkoituksena oli tutkia virtuaalitodellisuusteknologioita ja toteuttaa kaksi erillistä<br>järjestelmää aivohalvauspotilaiden kuntoutukseen sekä havainnoinnin analysointiin järjestelmää aivohalvauspotilaiden kuntoutukseen sekä havainnoinnin analysointiin ajotilanteessa. Opinnäytetyössä tutustuttiin virtuaaliteknologioiden osa-alueisiin ja määritelmiin. Teoriaosuudessa käytiin läpi virtuaalitodellisuusteknologioiden vahvuuksia sekä kehityskohteita. Opinnäytetyön teoriaosuudessa tehtiin lisäksi vertailu markkinoilla olevista pelimoottoreista ja virtuaalitodellisuuslaseista kehitysosiota varten.

Työssä kehitettiin tutkimustyön avulla kaksi virtuaalitodellisuuslaitteita hyödyntävää sovellusta, jotka pyrkivät auttamaan muita tieteenaloja ongelmien ratkaisussa. Aivohalvauspotilaiden kuntoutukseen suunnitellussa OcuTread-projektissa vastattiin teknisestä kehityksestä. Havainnointikykyä analysoivassa OcuCar-projektissa vastattiin virtuaalitodellisuuslasien käytöstä, rattiohjaimen ja automekaniikkojen valinnasta sekä signaalien arkkitehtuurisesta suunnittelusta. Opinnäytetyössä käytiin läpi kehitettyjen töiden keskeiset kehityskohteet ja tuotiin esille töiden toiminnallisuutta.

Lopputuloksena valmistui kaksi virtuaalitodellisuutta hyödyntävää ohjelmaa projektien asiakkaiden käyttöön.

ASIASANAT:

virtuaalitodellisuus, virtuaalimaailma, tekotodellisuus, virtuaalimaailman toteutus.

BACHELOR´S THESIS | ABSTRACT TURKU UNIVERSITY OF APPLIED SCIENCES Information Technology | Media Technology May 2015 | 40 Instructor: Principal Lecturer, Ph. D. Mika Luimula

### Juho Kaasalainen

# APPLICATIONS OF VIRTUAL REALITY DEVICES ON REHABILITATION AND PERCEPTION ANALYSIS

The purpose of this study was to research the use of virtual reality technologies and to develop two different systems for stroke patient rehabilitation and perception analysis in a driving environment. Types and definitions of virtual reality technologies were explored during the writing of this thesis. The theoretical part of this thesis examines the benefits of virtual reality examined together with the evaluation of the possibilities and development areas of virtual reality. Additionally, a comparison of available game engines and virtual reality glasses was also made in the theoretical part of this thesis.

Two programs utilizing virtual reality devices were developed on the practical part of the thesis, to help finding solutions on the other branches of science. In the stroke patient rehabilitation project, the development was carried out on the technical side. On the perception analysis project, the responsibility was on the virtual reality glasses, choice of driving wheel and car mechanics and the architectural design of the signals. The practical part of the thesis discusses the key aspects of development and presents the functionality of the programs.

Two programs utilizing virtual reality were developed as a result.

KEYWORDS:

virtual reality, virtual world, artificial reality, virtual implementation.

# **SISÄLTÖ**

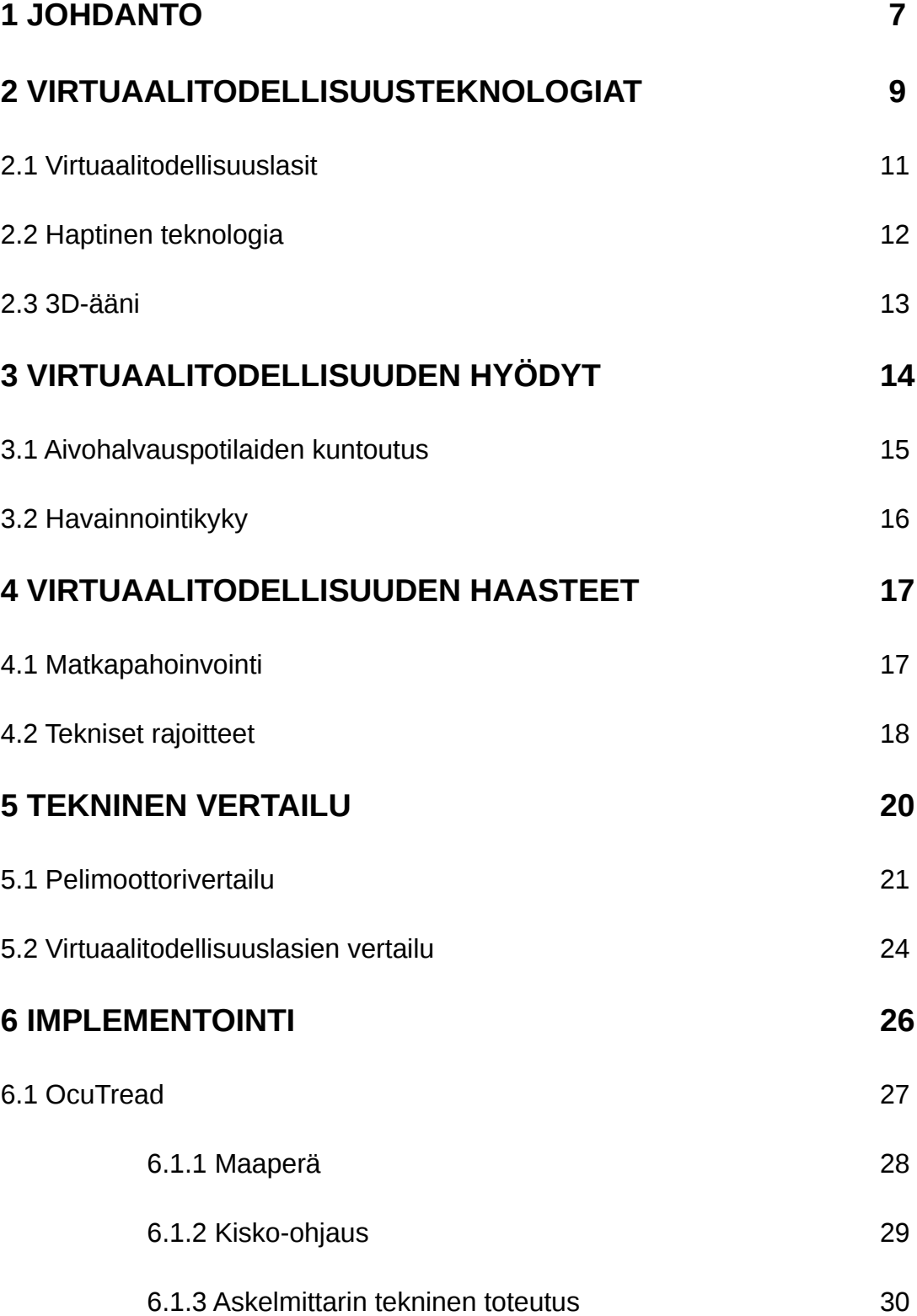

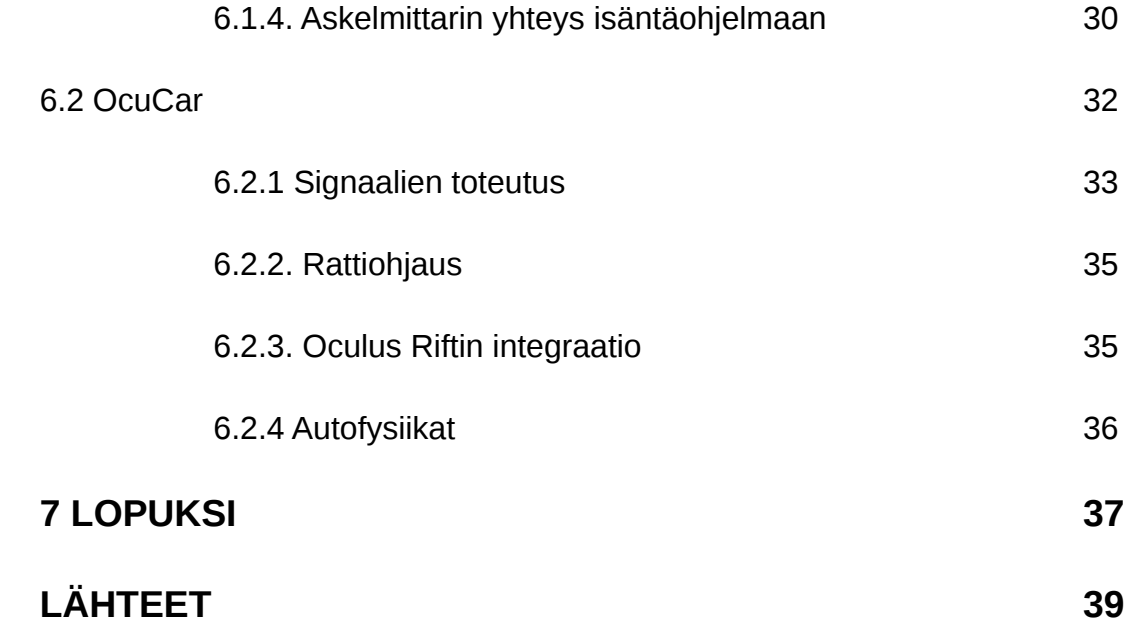

# **KUVAT**

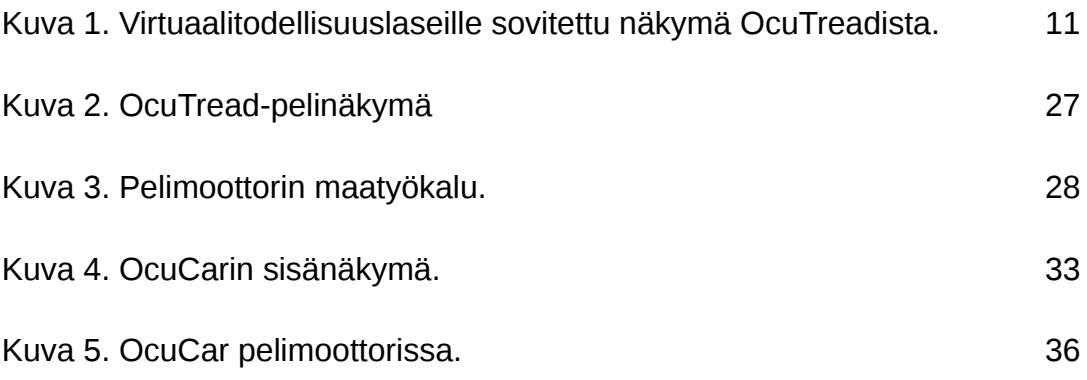

# **TAULUKOT**

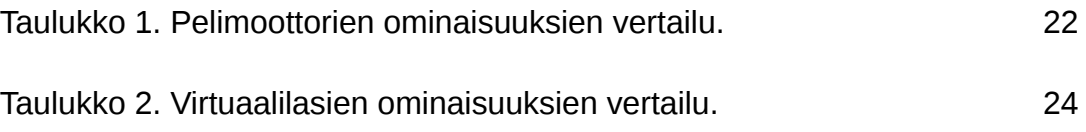

### **1 JOHDANTO**

Opinnäytetyössä tutkitaan virtuaalitodellisuusteknologioiden käyttöä kuntoutuksen ja huomiotason analysoinnissa. Opinnäytetyössä kehitetään kaksi virtuaaliteknologioita hyödyntävää sovellusta, joiden tarkoituksena on ratkaista muiden tieteenalojen ongelmia virtuaalitodellisuuden keinoin. OcuTread-projekti on osana fysioterapiaopiskelija Kati Koskelan halvauspotilaiden kuntoutusta käsittelevää opinnäytetyötä. Projektissa luodaan aivohalvauspotilaille virikkeellinen ympäristö tasapainokuntoutukseen ja kävelyn uudelleenopetteluun. OcuCar -projekti on ajotilanteessa vallitsevaa havainnointitasoa ja havainnoinnin toispuoleisuutta mittaava ohjelma. Projekti on kehitetty Turun Yliopistolle ja professori Hämäläiselle selvittämään ikääntymisen sekä unenpuutteen vaikutusta havainnointiin.

Tutkimusosiossa perehdytään virtuaaliteknologioiden käsitteisiin ja teknologioihin. Virtuaalitodellisuusteknologiat, kuten virtuaalitodellisuuslasit, tuntoon perustuva haptinen teknologia sekä 3D-ääni esitellään. Opinnäytetyössä tutustutaan virtuaaliteknologioiden hyötyihin ikääntyvien ja unenpuutteesta kärsivien havainnointikyvyn analysoinnissa sekä halvauspotilaiden kuntoutuksessa. Tämän jälkeen käydään virtuaalitodellisuusteknologioiden yleisiä hyötyjä sekä haittoja projektien kannalta. Lopuksi suoritetaan tekninen vertailu pelimoottoreista sekä virtuaalitodellisuuslaseista ja tehdään katsaus projekteissa käytettävien teknologioiden valinnasta. Vertailun tulosten perusteella voidaan analysoida projektiin käytettävien teknologioiden valintaa ja toteutustapaa.

Käytännön kehitysosiossa selvitetään projektien toteutumistapaa, arkkitehtuurisia ratkaisuja sekä eteen tulevien haasteiden ratkaisemista projektia hyödyntävällä tavalla. Työssä käydään läpi miten projekteille asetettuihin toiveisiin vastattiin. OcuTread-projektin käytännön kehitysosiossa selvitetään virtuaalitodellisuuteen pohjautuvan maailman luontitapaa ja askelmittauksen teknistä toteutusta. OcuCar-projektin käytännön kehitysosiossa esitetään, miten rattiohjaus ja virtuaalitodellisuuslasit on liitetty projektiin. Lopuksi autofysiikkojen toteutustapaa esitellään ja signaalien arkkitehtuurista toteutustapaa kuvaillaan.

## **2 VIRTUAALITODELLISUUSTEKNOLOGIAT**

Tässä luvussa keskitytään esittelemään virtuaalitodellisuutta käsitteenä sekä siihen liittyviä teknologiaratkaisuja. Virtuaalitodellisuus käsittää tietokoneella luodun maailmasimulaation, jolla pyritään luomaan keinotekoinen ihmisten aisteille luotu havainnoitava ympäristö. Keinotekoinen virtuaalitodellisuustila toteutetaan tuottamalla käyttäjälle tietokonesimulaation avulla erilaisia kuvia, ääniä ja tuntoon perustuvia aistimuksia. (Kolasinski 1995).

Virtuaalitodellisuuden visuaalinen puoli voidaan toteuttaa suurilla tilan peittävillä tietokonenäytöillä, projektoreilla tai virtuaalitodellisuutta esittämään suunnitelluilla laseilla. Projektoreilla voidaan esittää kokonaisissa valkokankaalla varustetuissa huoneissa virtuaalitodellisuusteknologialla luotuja näkymiä. Eräs esimerkki tällaisesta usealla näytöllä varustetusta huoneesta on CAVE-virtuaaliympäristö, jossa projektorit esittävät kuvaa useammalle seinälle ripustetuille valkokankaille. Suuret näyttöryppäät ja projektorihuoneet voivat kuitenkin vaatia suuresti laskentatehoja tietokoneelta esittävän tilan näyttämiseen ja nämä ratkaisut vaativat usein suuria investointeja. Virtuaalitodellisuustilan esittämiseen suunnitellut virtuaalitodellisuuslasit ovat huomattavasti edullisempia investointeja taloudellisesti sekä tietokoneresurssien puolesta. Virtuaalitodellisuusympäristössä tärkeänä elementtinä toimivat 3D-äänet. Realistiset paikannusta helpottavat äänilähteet auttavat immersion luomisessa virtuaalitodellisuustilaan. (Grau 2003).

Tuntoaistimuksia luodaan erilaisilla liikeärsytyksillä sekä sähkön, paineen, ääniaaltojen tai tärinän avulla. Tuntoaistimuksiin perustuvaa teknologiaa kutsutaan haptiseksi teknologiaksi. Haptinen tulee kreikan kielen sanasta haptikos, joka tarkoittaa kykyä käsittää tai tarttua. Haptista teknologiaa voidaan virtuaalitodellisuuden yhteydessä hyödyntää esimerkiksi ohjausratin värinänä tai ratin kääntöä vastaan työntävänä voimana. Tulevaisuudessa teknologia voi hyötykäyttää simuloituja tuoksu- ja makuaistimuksia. Virtuaalisella ja todellisella ei ole mitään samaa. (*Robles-De-La-Torre 2009, Immersion 2015).*

Kirjassaan "*Power, Madness and Immortality"* Mychilo Cline mainitsee, miten menneisyyden teknologisista läpimuuroista, kuten puhelimen, television ja internetin kasvusta voidaan ottaa mallia pohdittaessa, mihin suuntaan virtuaaliteknologiat kehittyvät. Nämä teknologiat eivät lyöneet itseään läpi yhdessä yössä, ja uudet teknologiat ovat usein aliarvostettuja ennen suosionsa kasvua. Uudet teknologiset läpimurrot vaativat kulttuuristen sääntöjen muodostuksen ja sopivien etikettien synnyn. Virtuaalitodellisuusteknologioiden tulevaisuus ja pitkäaikainen vaikutus on yhä epävarmaa, mutta menneisyyden vastaavia teknologioita tutkimalla voidaan todeta, että ihmiset tulevat käyttämään teknologiaa viihteen, taloudellisen hyödyn ja sosiaalisen kanssakäymisen vuoksi. (Cline 2005).

## **2.1 Virtuaalitodellisuuslasit**

Virtuaalitodellisuutta voidaan esittää tavallisilla tietokoneen näytöillä, mutta vahvimmin virtuaalitodellisuuden luoman immersion voi tuoda esille erityisillä stereoskooppisilla virtuaalitodellisuutta esittelevillä laseilla. Stereoskooppi on stereokuvien katseluun tarkoitettu laite. Stereokuvat ovat kaksi vierekkäin asetettua kuvaa, jotka esittelevät kuvan hieman eri kuvakulmista. Päähän kiinnitetyillä näyttölaseilla voidaan näyttää käyttäjälle näkökentän peittävä laaja kuva virtuaalisesta tilasta. (Stavrakis 2015).

Virtuaalitodellisuuslaseille piirrettäessä haluttua virtuaalitodellisuuskuvaa täytyy kuva muokata laseille sopivaan pyöristettyyn stereoskooppiseen muotoon (kuva 1). Muoto mahdollistaa virtuaalitodellisuuslasien kuvan ulosannin muuttamisen lasien linsseille ihmissilmään sopivaan muotoon. Kuvan muuttaminen stereoskooppiseksi tehdään jakamalla kameran näyttämä alue kahteen osaan molemmille silmille suunnatuiksi kuvikseen, jonka jälkeen kameranäkymän kulmat vääristetään pyöreäksi. Näyttölaseilla voidaan myös jäljittää käyttäjän päänliikkeitä ja seurata käyttäjän katseen suuntaa jäljitellen oikeassa maailmassa havaittavaa pään liikkumista. (Oculus VR 2015).

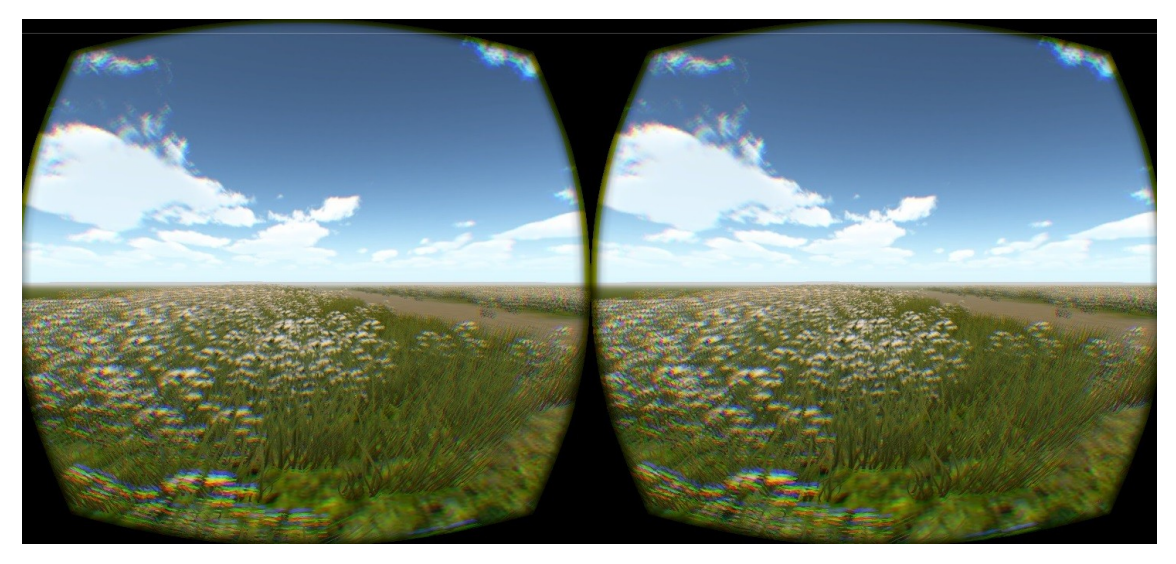

Kuva 1. Virtuaalitodellisuuslaseille sovitettu näkymä OcuTreadista.

### **2.2 Haptinen teknologia**

Tuntoaistia hyväksikäyttävä haptinen teknologia antaa palautteen käyttäjälle erilaisten tärinää, liikettä, ihoon kohdistuvia signaaleja ja painoteknologioita hyödyntäen. Tärinällä ja keinotekoisella liikkeen vastustuksella voidaan virtuaaliympäristössä simuloida oikeassa maailmassa tapahtuvaa liikkeen vastustusta ja tuntoaistiin perustuvaa palautetta. Tärinään pohjautuvat ratkaisut perustuvat laitteiden sisällä oleviin värinää aiheuttaviin moottoreihin, joissa tärinän aiheuttaa magneettikentässä olevan massan liikutuksen aiheuttama keskipakosvoima. Tärinämoottoreihin perustuvat laitteet eivät ole kuitenkaan kovin tarkkoja värinän kanavoimisessa tarvittavaan kohteeseen. OcuCarprojektissa haptisuus on tärkeässä osassa oikean ajotuntuman luonnissa ja esityksessä. (Kolasinski 1995, Immersion 2015).

Vuoden 2009 SIGGRAPH -tapahtumassa Hiroyuki Shinodan tutkijaryhmä esitteli ultraääneen perustuvan kosketuspalautteen tarjoavan ratkaisun, jossa akustinen säteilynpaine -niminen ultraäänen ilmiö on valjastettu hyötykäyttöön. Järjestelmä jäljittää käyttäjän käden liikkeitä ja ampuu pieniä ultraäänen virtauksia aiheuttaen käyttäjälle tuntoaistimuksia, kuten sadepisaroiden kosketuksen kädellä tai pienen virtuaalisen olion möngintää kämmenellä. (Shinoda 2009).

### **2.3 3D-ääni**

Realistisen tuntuinen 3D-äänimaailma on tärkeä tekijä virtuaalitodellisuusympäristön immersiivisyyttä luodessa. Kuulokkeilla tai monikanavaisella tilaäänellä voidaan luoda virtuaaliseen 3D-tilaan totuudentuntuinen ääniympäristö. Virtuaalitodellisuuteen tähtäävää 3D-projektia toteutettaessa tulee tilaan luoda pään liikkeisiin reagoivat äänilähteet. Kaikki äänet on OcuTread- ja OcuCar -projekteissa toteutettu 3D-ääninä.

Realistinen äänimaailma voidaan luoda esimerkiksi nauhoittamalla kaksikanavaisella nauhoittimella, jossa ihmismäiseen päähän on sijoitettu kaksi mikrofonia jäljittelemään ihmisen molempia korvia. Mikrofonit voivat olla pään molemmilla puolilla korvamaisten materiaalien välissä. Nämä ihmisen korvaa simuloivat massat muokkaavat saapuvat äänet jäljittelemään ihmisen korvan toimintaa. Kahta mikrofonia käytettäessä voidaan realistisesti jäljitellä äänen saapumista korviin eri aikaan. Ihmisen aivot laskevat saapuvan äänen suunnan vertailemalla korviin saapuvien äänien saapumisaikojen eroja. (The Verge 2015).

# **3 VIRTUAALITODELLISUUDEN HYÖDYT**

Tässä luvussa käydään läpi virtuaalitodellisuusteknologioiden hyödyllisiä puolia fysioterapian ja ajokunnon mittauksen näkökulmasta. Virtuaalitodellisuudella on useita käyttökohteita tiedon havainnoinnin ja esityksen kannalta, mutta myös perinteisempiä tieteenalojen kuten fysioterapian hoitokeinoja voidaan soveltaa ja kehittää yhdessä virtuaalitodellisuusteknologioiden kanssa. Virtuaalitodellisuusteknologiaa hyödynnetään uudella virtuaalikuntoutuksen tieteenalalla ja virtuaaliterapiassa. Virtuaalikuntoutuksessa pyritään tuomaan virtuaalitodellisuusteknologian hyödyt esiin.

Philip Zhai tutki kirjassaan *Get Real: A Philosophical Adventure in Virtual Reality,* miten virtuaalitodellisuusteknologioilla tuotettu ympäristö on ihmisen psykologiselle puolelle yhdentekevä oikean maailman kanssa. Ympäristön havainnointiin virtuaalisessa tilassa pätee kaikki samat psykologian säännöt kuin oikeassa maailmassa. Ihmisen maailmaa tutkivien aistien päälle asetetaan vain ylimääräinen tietotekniikalla toteutettu kerros, joka tähän tarkoitukseen ideaalissa virtuaaliteknologialla toteutetussa teoreettisesti täydellisessä tilassa antaa käyttäjälle identtistä tietoa oikean maailman kanssa. Virtuaalitilassa toimivat siis samat psykologian säännöt, kuin oikeassa maailmassa. Tämän tiedon avulla voimme soveltaa aivohalvauspotilaiden kuntoutukseen ja havainnoinnin analysointiin virtuaalitodellisuudessa samoja psykologisia oppeja oikean maailman kanssa eikä meidän tarvitse miettiä projekteja psykologiselta näkökantilta. (Zhai 1998).

Virtuaalitodellisuusterapialla parannetaan fobioista kärsiviä henkilöitä siedätyshoidolla. Psykologi Ralph Lamson hoiti akrofobiasta kärsiviä potilaitaan altistamalla nämä virtuaalisille korkean paikkojen simulaatioille. Potilaat saivat päähänsä virtuaalitodellisuuskypärät, jotka mahdollistivat virtuaalisen tilan vapaan tutkimisen päätä kääntämällä. Tilassa liikuttiin kädensijaa kääntämällä. Siedätyshoidon seurauksena fobiasta kärsineiden oireet lievenivät. (Lamson 1994).

#### **3.1 Aivohalvauspotilaiden kuntoutus**

Aivoinfarkti eli aivohalvaus on aivojen verenkierron häiriöstä syntynyt sairaustila, jossa aivojen solut eivät saa tarpeeksi happea ja tuhoutuvat. Aivohalvauksesta kärsivät potilaat voivat menettää osan liikuntakyvystään aivohalvauksen vakavuudesta ja tyypistä riippuen. Virtuaalitodellisuudella pyritään motivoimaan potilasta motoristen ja liikunnallisten toimivuuksien uudelleenkehitykseen kuntoutuksen yhteydessä. Virtuaalitodellisuusterapia tarjoaa monenkantaisia mahdollisuuksia potilaiden kuntoutukseen ja motivointiin. Aivohalvauspotilaiden kuntoutuksessa on fysioterapian puolesta pitkät hoitoperinteet alalta, mutta tässä opinnäytetyössä ei perehdytä perinteisiin aivohalvauspotilaiden kuntoutusmenetelmiin. (Wolf 1994).

Aikaisempi tutkimus virtuaalitodellisuuden käytöstä on osoittanut selviä parannuksia aivohalvauspotilaiden kuntoutuksessa. Virtuaalitodellisuusterapia on päivittäisen elämän ja käden toiminnan kuntoutuksessa tuonut esille selviä kuntoutustuloksia verrattuna samaan määrään perinteistä kuntoutusterapiaa. Potilaiden yläraajojen käytön kehittyminen kuntoutuksessa on ollut huomattavaa tutkimusten otantaryhmässä. Puristusotteen lujuuden parantumisesta ja kävelytahdin nopeudesta tutkimuksissa ei ilmennyt tarpeeksi tilastotietoa luotettavan analyysin saamiseksi. Tutkimustulokset rohkaisevat jatkotutkimukseen virtuaalitodellisuusterapian käytössä aivohalvauspotilaiden kuntoutuksessa. (Laver 2011, Henderson 2007).

#### **3.2 Havainnointikyky**

Ihmisten ikääntyessä ja kärsiessä väsymystilasta aivojen havainnointikyky joutuu rasitukselle. Tämä rasitus vaikeuttaa suoritutumista tarkkaavaisuutta vaativissa tehtävissä. Auton ratissa oleva huonokuntoinen kuski voi olla liikenneriski kaikille muille liikenteessä liikkuville, joten ajokyvyn tarkkailu on tärkeä osa yleismaallisen liikenneturvallisuuden tarkkailussa. Ajokoulussa opetetaan ajamisen perusteita ja liikennesääntöjä hyväksikäyttäen virtuaalitodellisuutta hyödyntäviä ajopelejä. Havainnointikyky ja riskien huomaaminen ajoissa on kuitenkin tärkeä osa turvallista liikennekäyttäytymistä.

Havainnoinnin virheet ovat suuri tekijä tieliikenteessä sattuvista onnettomuuksista. Havainnoinnin virheet eivät välttämättä rajoitu alentuneeseen silmän valontaittokykyyn tai vialliseen näköön. Näön terävyyden nopea heikkeneminen ääreisnäössä voi aiheuttaa ongelmia silmän liikeradoilla ja visuaalisen etsinnän alueella. Näön ongelmat voivat johtaa tapauksiin, joissa kuljettaja katsoo, mutta ei näe ajotilanteessa esiintyvää ärsykettä tai signaalia. Kuljettaja toimii yleisesti ajotilanteessa yli omien visuaalisten ja havainnollisten toiminnallisuusrajojensa yläpuolella erilaisissa huomiota vaativissa ajotilanteissa, kuten ohituksessa ja risteystilanteissa. Liikenteessä olevat turvavälit ja muiden kuljettajien ajotilanteeseen reagointi vähentävät kuitenkin liikenneonnettomuuden riskitekijöitä. (Hills 1980).

## **4 VIRTUAALITODELLISUUDEN HAASTEET**

Virtuaalitodellisuustekniikalla on vielä edessään monia haasteita ja ylitettäviä ongelmia. Keinotekoisen maailman luoma pahoinvointi, liian realistisen näkymän ja todellisuuden välisen eron hahmottaminen ja erilaiset tekniset rajoitteet ovat vielä kovin arkipäiväisiä. Teknologian parantuessa ja virtuaalitodellisuuden tarjoaman immersion muuttuessa valtaavammaksi voi todellisuuden ja keinotekoisen maailman ero tuottaa käyttäjälle hämmentäviä tunteita. Kuten uneksija itseään nipistäen miettii, onko uni vielä loppunut, niin myös kehittyneen virtuaalitodellisuussovelluksen käyttäjä voi kokea todellisuuden ja keinotekoisen välisen eron häilyvänä. Tässä opinnäytetyössä kuitenkin keskitytään konkreettisempiin ongelmiin, kuten virtuaalitodellisuusteknologian käyttäjillä esiintyvään matkapahoinvointiin ja todellisentuntuisen virtuaaliympäristön reaaliaikaiseen piirtoon tarvittavien teknisten resurssien haasteisiin.

### **4.1 Matkapahoinvointi**

Virtuaalitodellisuuslaitteiden käytön yhteydessä osalla käyttäjistä saattaa ilmetä matkapahoinvointia. Pahoinvointi syntyy kun kehon aistit sotivat toisiaan vastaan ja antavat keskenään ristiriitaista tietoa. Ihmisen sisäkorva ja tasapainoelin ei vastaanota tarvittavaa ärsykettä vastatakseen silmien saamaan informaatioon ympärillä tapahtuvasta liikkeestä. Myös ruudunpäivityksen hitaus ja virtuaaliohjelman liian hitaat vasteajat ja reaktiot pelaajan liikkeisiin aiheuttavat ristiriitaisia signaaleja aiheuttaen matkapahoinvoinnin oireita. Virtuaalitodellisuuslaseja käytettäessä silmillä ei ole ulkoisia kiintopisteitä ja laseilla esitettävä kuva voi esittää nopeaa liikkeen visualisointia. 3D-ääni voi myös aiheuttaa matkapahoinvointia. Äänen lähde voidaan kokea liikkuvaksi pahoinvointia aiheuttavaksi ärsykkeeksi. (Kolasinski 1995).

Virtuaalitodellisuuden käyttäjä voi kokea pahoinvointia, silmien epämukavuutta, sekavuutta, ataksiaa eli tasapainohäiriöitä, takaumia ja suorituskyvyn ailahteluja. Tasapainohäiriöitä voi esiintyä vielä useiden tuntien jälkeen virtuaalitodellisuuskokemuksen loputtua. Takaumia voi esiintyä käyttäjällä vielä useiden tuntien kuluttua virtuaalitodellisuuskokemuksen loputtua. Matkapahoinvoinnin vakavuuden asteeseen vaikuttavat useat tekijät, kuten päänliikkeiden määrä, ruudun välkehdintä ja hallittavuuden aste ympäröivässä tilassa. (Kolasinski 1995).

### **4.2 Tekniset rajoitteet**

Tekniikan rajoitteet virtuaalitodellisuustoteutuksia tehtäessä vaikuttavat hyvin paljon virtuaalikokemuksen mukavuuteen ja yleiseen tuntuun. Tippuvat ruudunpäivitysnopeudet saattavat erittäin nopeasti rikkoa visuaalisen immersion sekä tuottaa matkapahoinvointia. Virtuaalitodellisuuslasit vaativat tasaisen päivitysnopeuden näyttääkseen luontaista kuvaa ilman nykimistä ja ruudunpäivitysongelmia. Markkinoilla olevien virtuaalitodellisuuslasien tarjoamat resoluutiot ovat läheltä silmää tarkasteltuna matalatasoisia näyttäen kuvan ruudukkoisena. Kehittyvät näyttöteknologiat pienentävät ruudukkoisuutta resoluutioiden kasvaessa.

Michael Abrash piti vuoden 2014 Steam Dev Days -tapahtumassa esitelmän miten virtuaalitodellisuus tulee muuttumaan ja mitä mahdollisuuksia virtuaalitodellisuuden kehityksessä on. Realistisen virtuaalisen läsnäolon tunteen luontiin vaaditaan vielä runsaasti teknistä jatkokehitystä. Tekniset kehitykset Abrashin puheessa keskittyivät virtuaalitodellisuuslasien ominaisuuksien parantamiseen. Virtuaalilasien teknisten ominaisuuksien parannuskohteet hän listaa seuraavasti:

-Laaja näkökenttä

-Riittävä resoluutio

-Pikselien nopea sammumisnopeus

-Tarpeeksi korkea ruudunpäivitysnopeus

-Pikselien yhdenaikainen syttyminen

-Optiikat

-Optinen kalibrointi

-Kivenkova jäljitys

-Matalat vasteajat. (Abrash 2014).

## **5 TEKNINEN VERTAILU**

Tässä luvussa käydään läpi teknistä vertailua tämänhetkisten virtuaalitodellisuusteknologioiden kanssa sekä mietitään projektiin sopivat sekä tekniset vaatimukset täyttävät teknologiapaketit. Tekninen vertailu suoritetaan uusimpien tarjolla olevien tietojen perusteella. Tekninen vertailu suoritetaan projekteihin soveltuvista virtuaaliteknologioita tukevista 3D -ympäristöistä ja pelimoottoreista.

Opinnäytetössä käydään ensin läpi tarjolla olevat pelimoottorit, joista suoritetaan asianmukainen vertailu projektin tarpeisiin. Vertailussa tarkastellaan tarjolla olevien moottorien lisenssointiehtoja, dokumentaation tasoa sekä laitteistotuen saatavuutta. Pelimoottoreiden jälkeen suoritetaan vertailu virtuaalitodellisuuslaitteiden resoluutioiden tasoista sekä hintasuhteista.

### **5.1 Pelimoottorivertailu**

Virtuaalitodellisuuslasien, 3D -äänen ja tarvittavan ohjaustuen antavia pelimoottoreita vertaillaan tässä luvussa. Erilaisia pelimoottoreita on saatavilla satoja, joten tässä opinnäytetyössä keskitytään pelimoottoreihin, jotka ovat suuntautuneet 3D -grafiikkaan, tukevat virtuaalitodellisuuslaseja sekä sopivat projektien budjettiin. Vertailussa tutkitaan lisensoinnin sopimista projektiin, saatavilla olevaa dokumentaatiota ja laitteiston tukea sekä moottorin soveltumista nopeaan kehitysaikatauluun.

Taulukossa 1. on esitetty projektiin rajatut saatavilla olevien pelimoottorien nimet, kehittäjät, lisenssoinnin tyyppi, dokumentaation taso ja laitteiston tuki. Lisenssointi, dokumentaatio ja laitteistotuen tiedot on haettu pelimoottorien kehittäjien kotisivuilta.

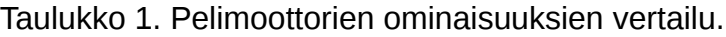

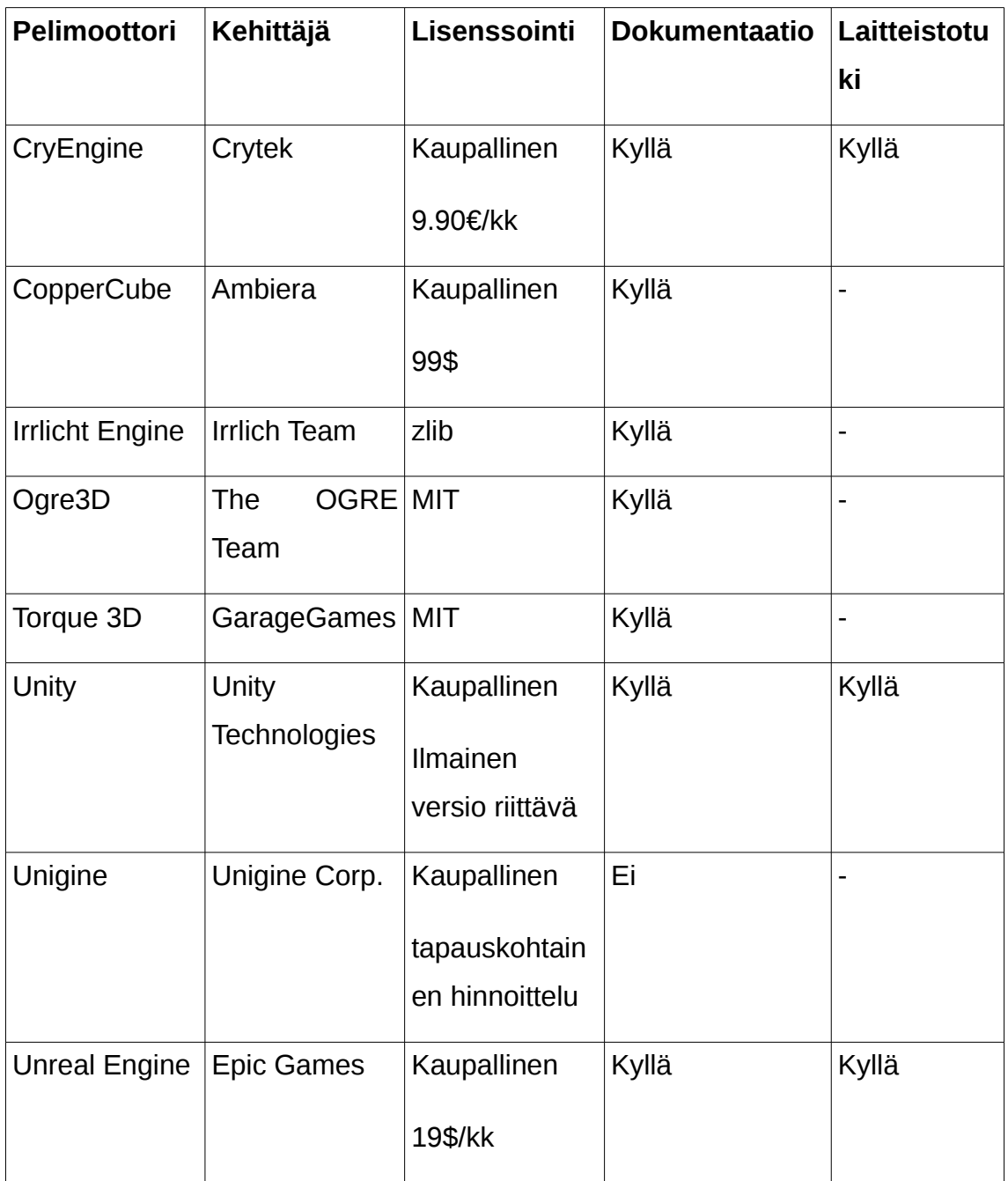

Unity-pelimoottori on 3D-pelimoottoreista projekteihin valittu moottorivaihtoehto. Unityn käyttöön löytyy kattavasti dokumentaatiota ja valittujen virtuaalitodellisuuslasien valmistaja tarjoaa sivuiltaan käytännöllisen ja nopean integraatiopaketin, jolla voi nopeasti luoda mallikappaleen halutusta ominaisuudesta. Pelimoottorin kehittäjän 2014 tarjoama Unity-pelimoottorin ilmaisen version tuki Oculus Rift -virtuaalitodellisuuslaseille on myös valintaa helpottava tekijä. Unity-pelimoottori tukee hyvin markkinoilla olevia laitteistoja, moottorin dokumentaatio sekä komentosarjojen listaus on kattava. (Oculus VR 2015, Unity 2014).

Negatiivisena puolena Unity-pelimoottorissa on sen suljettu lisenssi ja pelimoottorin muokkaamisen mahdottomuus. Matalamman tason muokkaukset moottorin toimintatapoihin ovat suljettu pois käyttäjän ulottuvilta ja ohjelmointivirheen sattuessa käyttäjän on otettava yhteys moottorin kehittäjään. Ohjelmointivirheiden korjauksissa voi mennä pitkäkin aika eikä käyttäjä voi itse tutkia virheen syytä ja tehdä korjauksia. Unity -pelimoottorin lisenssointitaktiikka rajoittaa myös kehittämistyötä. Osa pelimoottorin ominaisuuksista on lukittu Unity Pro -lisenssin alle.

## **5.2 Virtuaalitodellisuuslasien vertailu**

Virtuaalitodellisuuslasien vertailun tarkoituksena on selvittää projekteihin parhaiten soveltuvien virtuaalitodellisuuslasien valinta. Vertailussa käydään läpi lasien resoluutioiden ja hankintakustannusten eroja. Osa virtuaalilaseista tarjoaa vain kehyksen, johon voidaan kiinnittää älypuhelin näyttölaitteeksi. Tämä älypuhelimen alusta voi tarjota päänjäljitykseen lisätietoa. Taulukossa 2. käydään läpi vertailu virtuaalitodellisuuslasien eri valmistajista, resoluutioista ja hintatasosta.

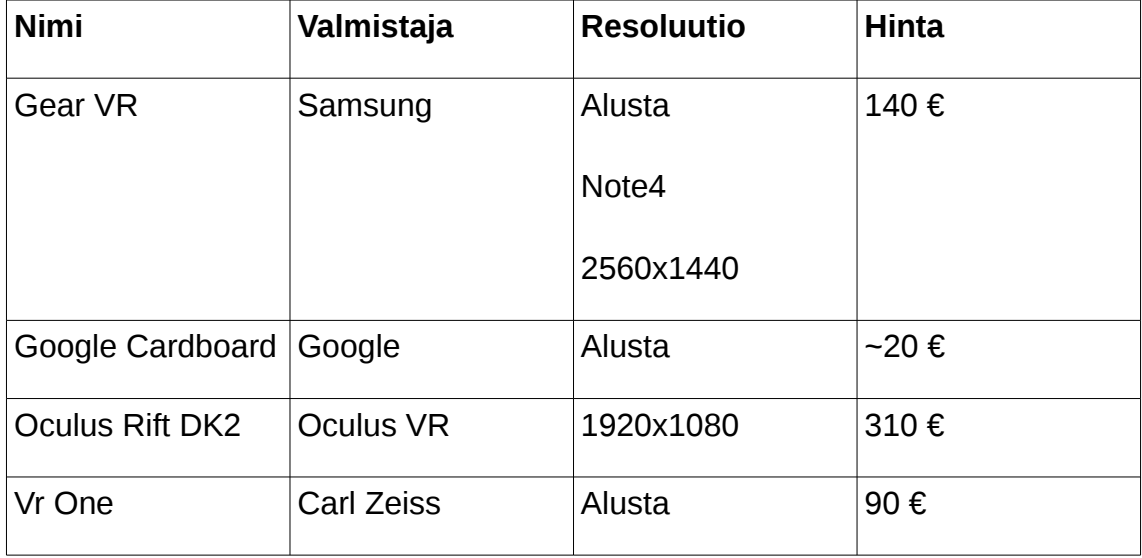

Taulukko 2. Virtuaalilasien ominaisuuksien vertailu.

Virtuaalitodellisuuslaseiksi projekteihin valittiin Oculus Rift DK2 -lasit. Oculus Riftin tarjoama hinnan ja laadun vertailusuhde, hyvälaatuiset valmiit integraatiopaketit pelimoottoreihin sekä lasien hyvä saatavuus projektien toteutukseen mahdollistivat lasien valinnan projektiin. Virtuaalitodellisuuslasien kehittäjän tarjoamat ohjelmistokehityspaketit ja integraatiopaketit ovat vertailun laadukkaimmat ja kattavimmat. Lasien mukana tuleva ajuripaketti tarjoaa tuen yleisimmille käyttöjärjestelmille. (Oculus VR 2015).

## **6 IMPLEMENTOINTI**

Opinnäytetyössä toteutettiin kaksi projektityötä. Tässä luvussa käydään läpi töiden vaatimukset, tavoitteet, tekniset yksityiskohdat ja lopputulos. Projekteilla on yhteisiä työvaiheita, joten toiston välttämiseksi työvaiheet on tässä opinnäytetyössä jaettu projektien välille. Työvaiheiden jaon perusteena on työn tärkeys projektille. Esimerkiksi luvussa 6.1.1 esiteltävä maaperätyökalu on OcuTread-projektille tärkeämpi luodun kasvillisuuden ja esteettisen ympäristön takia kuin OcuCar-projektille. Tässä opinnäytetyössä aliohjelmia kutsutaan funktioiksi.

OcuTread-projektissa aivohalvauspotilas pääsee virtuaalilasien ja juoksumaton avulla seuraamaan luonnollista ympäristöä ja saamaan graafista kannustusta liikkumiseen. OcuTreadin virtuaalisessa tilassa tarjotaan potilaalle kävelyyn sopiva virikkeitä tarjoava virtuaalinen tila, jossa saa edetä omalla vauhdillaan juoksumatolla. Liikkuminen vaikuttaa reaaliajassa virtuaalilaseista näkyvään ympäristöön. Työn kirjoittajan roolina oli vastata virtuaaliympäristön luomisesta, pelaajahahmon raiteillaohjauksen teknisestä toteutuksesta ja askelmittarin kommunikaatioyhteyden sekä älypuhelimella käytettävän askelmittarin toteutuksesta.

OcuCar-projekti kehitettiin analysoimaan kuljettajan suoritusta liikenteessä tarjoamalla virtuaalinen ajoympäristö, jossa kuljettaja voi ilman riskiä suorittaa ajonäytteen. Tämä näyte kirjataan ja annetaan prosessointikunnossa tutkijoille. Kuljettaja vastaa ajon aikana näkökenttään syttyviin visuaalisiin ärsykkeisiin ja ääniefekteihin. Projektissa vastasin signaalien esiintymistavan arkkitehtuuroinnista, virtuaalitodellisuuslasien integraatiosta ja auton komponenttien sekä fysiikoiden tarvittavan tasoisesta toimivuudesta.

## **6.1 OcuTread**

OcuTread-projekti on turkulaisen fysioterapian opiskelijan kanssa yhteistyössä tehty projekti, jossa pyritään auttamaan aivohalvauspotilaiden kuntoutusta virtuaalitodellisuutta hyödyntäen. Työn tarkoituksena on tarjota aivohalvauksesta toipuvalle potilaalle virikkeellinen ja kannustava ympäristö kävelyn uudelleenopetteluun. Projektin tavoitteena on rauhallisen virtuaaliympäristön luominen, jossa tarjotaan tarpeeksi visuaalisia virikkeitä.

Kappaleessa 6.1 käydään läpi virtuaalitilan maaperän muodostus, kisko-ohjaus, askelmittarin yhteys isäntäohjelmaan sekä askelmittarin tekninen toteutus. Viimeistelty ohjelma mittaa aivohalvauspotilaan askeltiedon, lähettää saadun informaation isäntäohjelmalle, liikuttaa pelaajahahmoa virtuaalimaailmassa eteenpäin ja esittelee aivohalvauspotilaalle virikkeellistä virtuaaliympäristöä (kuva 2).

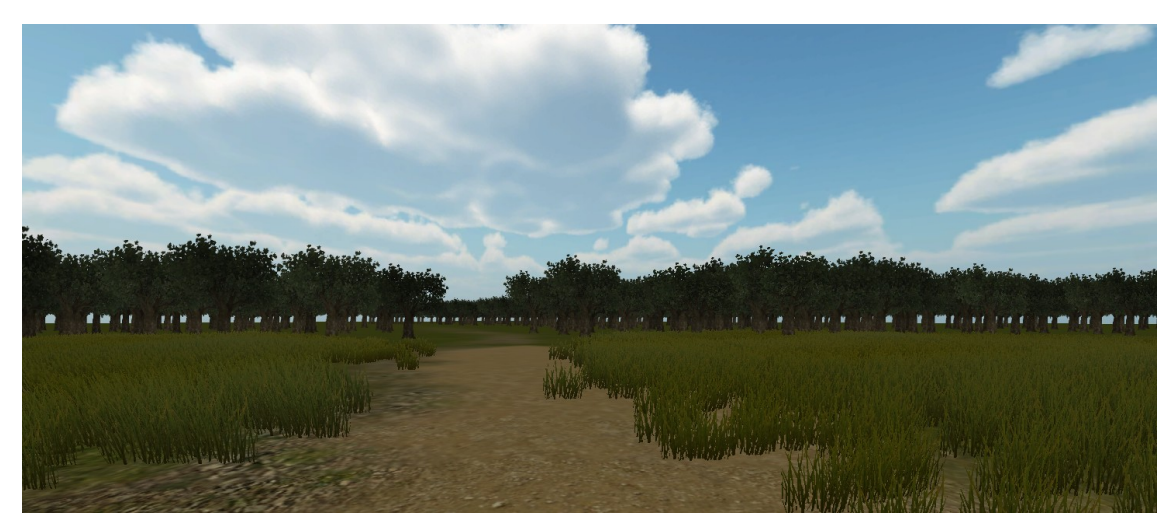

Kuva 2. OcuTread-pelinäkymä.

#### 6.1.1 Maaperä

Virtuaaliympäristön maaperä on tehty Unity-pelimoottorin maaperänluomiseen tarkoitetulla työkalulla (kuva 3). Maanluontityökalu(Terrain Toolkit) valittiin käsinmallinnuksen sijaan nopean käytettävyyden takia. Myös muihin malleihin saatiin varattua enemmän resursseja ja aikaa valitsemalla pelimoottorin sisäinen maatyökalu. Työkalulla voidaan muokata maaperän korkeuseroja helposti hiiriohjauksella ilman vaikutuksia ohjelmointipuoleen.

Maaperän pintakuvion määritys onnistuu helposti asettamalla haluttu pintakuvio aktiiviseksi ja maalaamalla maaperään haluttu kuvio. Luotu maaperä voi sisältää useita pintakuvioita antaen kehittäjälle mahdollisuuden luoda maastoon esimerkiksi polkuja. OcuTread -projektissa maaperään on piirretty hiekkatie, jolla kuljetaan eteenpäin virtuaalisessa ympäristössä.

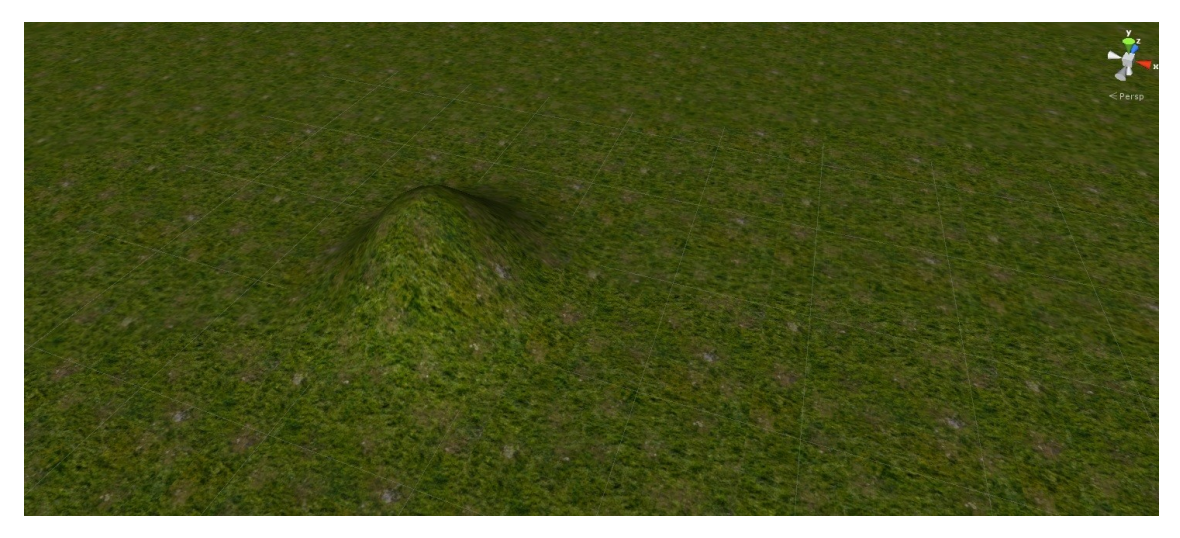

Kuva 3. Pelimoottorin maatyökalu.

Maaperätyökalulla voidaan myös luoda maaperään kasvillisuutta kaksiulotteisista kuvista. Pelimoottori kääntää kuvat reaaliajassa kameraa kohden. Näin syntyy harhakuva kolmiulotteisista kasveista. Kaksiulotteiset kasvit ovat tietokoneen resursseille erittäin säästeliäs ratkaisu, ja tekniikkaa on käytetty jo vuosikymmeniä videopeliteollisuudessa takavuosien matalatehoisilla tietokoneilla.

#### 6.1.2 Kisko-ohjaus

OcuTread -projektissa liikkuminen määritettiin tapahtumaan ennaltamäärättyä polkua, jotta liikkuminen pysyisi mahdollisimman yksinkertaisena aivohalvauspotilaan kuntoutuksessa. Liikkuminen projektissa tapahtuu ennaltamäärättyä splinimäistä kiskoa pitkin. Unity-pelimoottori ei suoraan tue splinimäistä ohjausjärjestelmää, joten projektissa käytetään kolmannen osapuolen Spline Controller -pakettia. Paketin sisällöllä voidaan luoda haluttu rataohjaus -järjestelmä, jolla voidaan liikkua luodussa ympäristössä haluttua ennaltamäärättyä reittiä pitkin ilman pelkoa suistumisesta ulos reitiltä.

Kiskot luodaan Spline Controller -paketin mukana tulevista palasista. Palaset koostuvat esimuokatuista törmäystä laskevista kapselimaisista putkista sekä liikkumista, ohjaamista ja rataa hallitsevista komentosarjoista. Kiskoille voidaan asettaa peliesine liikkumaan halutulla nopeudella.

#### 6.1.3 Askelmittarin tekninen toteutus

OcuTread -projektin vaatimuksena oli, että aivohalvauspotilaan kävelyvauhti näkyisi reaaliajassa virtuaaliympäristössä. Kävelynopeuden seuraus on toteutettu reiteen kiinnitettävällä älypuhelimella, joka mittaa potilaan askelia. Mitattu tieto siirretään puhelimelta isäntäohjelmalle lähiverkkoon muodostetun verkkoyhteyden avulla.

Askelmittarin ohjelmisto on Unity -pelimoottorilla tehty älypuhelimelle suunnattu suoritettava ohjelma. Ohjelma mittaa älypuhelimen gyroskoopin lähettämän kiihtyvyystiedon ja käsittelee saadun informaation. Jos gyroskoopilta saatu kiihtyvyys ylittää ohjelmalle asetetun kiihtyvyysrajan niin ohjelma tulkitsee kiihtyvyyden askeleeksi. Gyroskoopin lukemat käsitellään Input.acceleration() funktiolla, joka antaa käyttäjälle mahdollisuuden lukea kiihtyvyyden määrän akseleittain.

#### 6.1.4 Askelmittarin yhteys isäntäohjelmaan

Isäntäohjelman ja askelmittarin välinen kommunikaatio on toteutettu Unity -pelimoottorin Networking -luokan kanssa. Askelmittari ja isäntäohjelma ovat molemmat omia sovelluksiaan, jotka toimivat itsenäisesti omalla alustallaan. Askelmittarin käyttöjärjestelmä tuli rajata Android -käyttöjärjestelmään, koska Windows Phone ei tue Networking -luokkaa ja iPhonelle kehitykseen vaadittava Xcode on vaikeasti saatavilla.

Isäntäohjelma käynnistää netinvälityksellä tapahtuvan tiedonvaihdon Network.InitializeServer()-funktiolla. Tämän jälkeen tietokoneella pyörivään sovellukseen voidaan ottaa yhteys samaan lähiverkkoon kuuluvalla Unity -sovelluksella. Askelmittarin sovellus ottaa lähiverkon kautta yhteyden isäntäohjelmaan ennaltamäärätyn internetin protokollaosoitteeseen avulla käyttäen Network.Connect()-funktiota.

#### **6.2 OcuCar**

Turun Yliopiston Kognitiiviselle Neurotieteen Tutkimuskeskukselle suunniteltu OcuCar -projektin tarkoituksena on tutkia havainnointikyvyn muuttumista ikääntymisen ja väsymistilan seurauksena. Projektissa ohjataan autoa virtuaalisessa maailmassa. Virtuaalisen auton kuljettaja käyttää ajamiseen haptisen palautteen tarjoavaa ajorattia. Ratti tuottaa kuljettajan ajoliikettä vastustavan vääntömomentin. Päässään kuljettajalla on kuulokkeet, joiden kautta pelimoottori simuloi 3D-ääntä ja edessään kuljettaja näkee virtuaalilasien kautta visuaalisia signaaleja, joihin kuljettajan on reagoitava painamalla ratissa olevia painonappeja.

Kappaleessa 6.2 käydään läpi, miten OcuCar-projektissa simuloidaan oikean autonratin tuntumaa rattiohjaimella, joka vastustaa kuljettajan käsien liikkeitä lisäten immersion tuntua virtuaaliajoon. Kuljettajan kääntäessä rattia saa hän käsiinsä vastavoiman tuntua rattiohjaimeen sisäänrakennetulla moottorilla. Rattiohjaimissa on usein mukana myös tärinäominaisuus, jota voidaan tarvittaessa hyödyntää. Ajoympäristö esitellään kuljettajalle virtuaalilasien läpi. Lasit esittelevät näkymää 3D-mallinnetun auton kuljettajan paikalta nähtynä. Kuljettaja voi päätä käännellessään vapaasti tutkia auton sisäosia päätään kääntelemällä. Kuljettaja näkee ääreisnäöllään 50 millisekunnin ajan esiintyviä visuaalisia ärsykkeitä, joihin kuljettajan tulee reagoida ratissa olevia hiirennapeiksi määritettyjä nappeja painamalla. Päässään kuljettaja voi pitää kuulokkeita, jolla voidaan kuunnella ympäristöstä tulevia 3D-äänen ärsykkeitä, joihin myös reagoidaan ratissa olevia nappeja painamalla.

#### 6.2.1 Signaalien toteutus

Oculus Rift ei tue kaikkia piirtotekniikoita, kuten valolähteiden linssiheijastusominaisuutta. Tämän takia päädyttiin käyttämään mahdollisimman yksinkertaisia piirtotekniikoita ja ärsykesignaalit on toteutettu yksinkertaisina verkkogeometrioina. Ajon aikana esiintyvät visuaaliset signaaliärsykkeet on toteutettu 3D-mallinnettuina palloina, jotka kuljettaja näkee virtuaalilasien reunoilla ääreisnäkönsä rajoilla (kuva 5). Pallojen materiaaliksi on valittu kirkkaan keltainen väri, jotta ne erottuisivat selkeästi testattava reagoidessa niihin. Visuaaliset signaaliärsykkeet on asetettu auton kanssa samaan olioon ali-olioiksi, jotta ärsykkeet pysyvät auton mukana. Auditoriset ärsykkeet on toteutettu 3D-ääninä, jotka on sijoitettu ajoneuvon molemmille puolille.

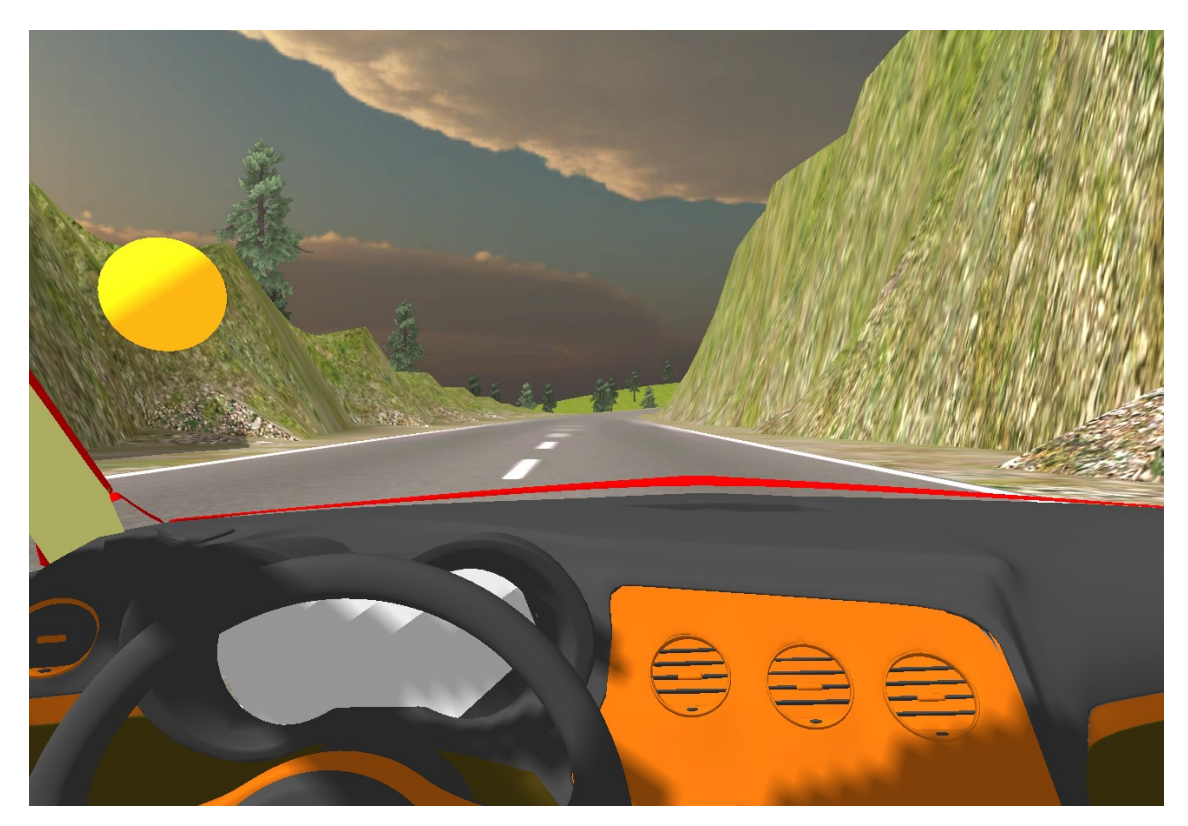

Kuva 4. OcuCarin sisänäkymä.

Signaalien esiintymisjärjestys on tehty satunnaiseksi. Mahdollisuuksia ilmestyvien ärsykkeiden esiintymiselle on kuusi kappaletta, joista ärsykkeet on jaettu kuljettajan vasemmalla ja oikealla puolella esiintyviksi signaaleiksi. Signaalit voivat esiintyä myös samaan aikaan kuljettajan vasemmalla ja oikealla puolella, jolloin kuljettajan tulee reagoida signaaleihin molempia nappeja painamalla. Signaalien satunnaisuus on toteutettu Random.Range()-funktiolla, joka palauttaa satunnaisen luvun halutulta lukuväliltä. Funktiosta saadun luvun perusteella arvotaan esitettävä häiriösignaali.

Kuljettajan reagointi signaaleihin on toteutettu kiinnittämällä ulkoiset napit rattiohjaimeen. Nappeja painamalla aktivoituu käyttöjärjestelmän hiiren vasen ja oikea nappi vastaten ratin nappien sijoituspuolia. OcuCar-ohjelma kirjaa painettujen nappien signaalit ja kirjaa lokitiedostoon signaaliin vastaamisen onnistumisen sekä näppäimen painoajan millisekuntien tarkkuudella ohjelman aloittamisesta. Lokitiedostot ovat ulkoisella ohjelmalla käsiteltävissä olevia tekstitiedostoja, jotka voi siirtää tarvittaessa taulukkolaskentaohjelmaan jälkikäsiteltäväksi.

#### 6.2.2 Rattiohjaus

Virtuaaliauton rattiohjaus on toteutettu pelimoottorin Input.GetAxis()-funktiolla, jolla saadaan tarpeeksi tarkka automainen ohjaustuntuma. Funktio palauttaa ratin pyörähdysasteen lukujen 1 ja -1 väliltä. Ratin ollessa ääriasennossa saadaan luku 1 ja vastakkaisessa ääriäasennossa saadaan luku -1. Rattiohjain normaalikulmassa palauttaa luvun 0. Ratissa on kaksi lisättyä nappia, joilla virtuaalisen auton kuljettaja voi reagoida esitettyihin ärsykkeisiin. Ratin painonapit on kartoitettu käyttöjärjestelmän hiiren oikeaan ja vasempaan klikkaukseen. Ratti käyttää hyväkseen haptista teknologiaa ja antaa kuljettajalle käsiin vastavoiman ajotilanteessa.

#### 6.2.3 Oculus Riftin integraatio

Virtuaalitodellisuuslasien lisäys projektiin on toteutettu lasien valmistajan tarjoaman ja lasien kehittäjän nettisivustolta ladattavan integraatiopaketin avulla. Integraatiopaketti sisältää esittelypaketin toimivasta virtuaalitodellisuuslaseilla pelattavasta peliympäristöstä. Pakettia voidaan käyttää lasien toimivuuden testaukseen ja lasien toimivuuden takaamiseen. Pelimoottoriin ladataan kamerapaketti, joka sijoitetaan haluttuun peliolioon aliolioksi. Kamerapaketti sisältää kaksi silmien lailla eri kulmista kuvaavaa kameraa, jotka ovat hieman erillään toisistaan. Nämä kamerat jäljittelevät ihmisen silmien sijaintia päässä ja luovat visuaalisen syvyysvaikutelman virtuaalitodellisuuslaseja käytettäessä. Oculus Rift -virtuaalitodellisuuslasit eivät tue kaikkia Unity-pelimoottorin piirto-ominaisuuksia, joten projektissa päädyttiin käyttämään valolähteiden linssiheijastuksen sijasta yksinkertaisia pallomaisia verkkogeometrioita signaaleina.

#### 6.2.4 Autofysiikat

Projektin autofysiikat on toteutettu käyttäen pelimoottorin esimerkkiajoneuvon fysiikkatoteutusta hyväksikäyttäen. Valmis autopaketti päätettiin ottaa hyötykäyttöön, koska realistisen ajotuntuman toteutus tyhjästä vaatii suuresti pelitestausta ja fysiikkapohjaista ohjelmointityötä. Projektin resurssit päätettiin keskittää muihin työn osa-alueisiin ja valmis esimerkkipaketti otettiin avuksi. Projektia varten kehitetty 3D-mallinnettu automalli sijoitettiin auto-olion alle esittämään ajettavan auton sisältöä. Valmiin autopaketin renderöinti asetetaan pois päältä, jotta kuljettaja näkee vain projektia varten kehitetyn 3D-mallin (kuva 5).

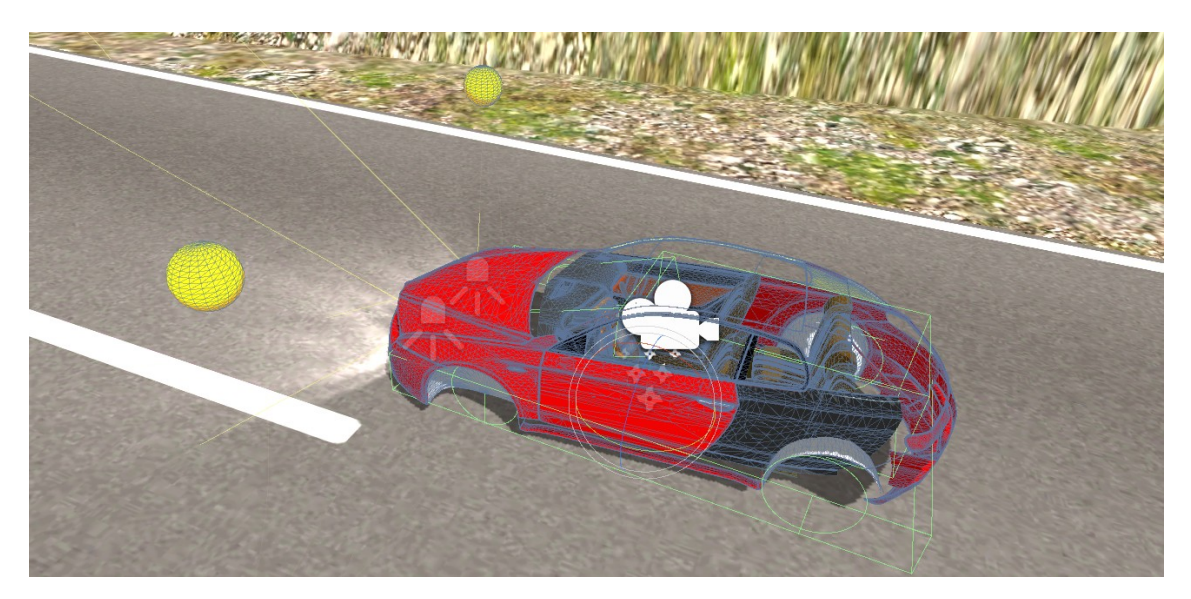

Kuva 5. OcuCar-pelimoottorissa.

## **7 LOPUKSI**

Opinnäytetyön tuloksena tehtiin kaksi virtuaalitodellisuutta hyödyntävää sovellusta kuntoutus- ja havainnointikäyttöön. Projekteissa käytettiin monia erilaisia pelimoottorin ominaisuuksia nettitekniikasta, virtuaalitodellisuuslaseihin ja rattiohjauksen integraatioon. Molemmista projekteista on mahdollista kehittää kaupallisia sovellutuksia jatkokehitystyönä asiakkaiden tarkoituksiin.

Tutkimuksessa tehdyllä työllä saatiin selvitettyä tarvittavia virtuaalitodellisuusteknologioiden valintoja projekteihin. Opinnäytetyössä tehdyllä virtuaalisuustodellisuustekniikoiden avauksella saatiin selvitettyä tarpeellisia virtuaalitodellisuustekniikoiden osa-alueita, joiden huomioonottaminen auttoi projektien kehitystyössä. Virtuaalitodellisuuden hyötyjen ja negatiivisten puolien selvitystyö edesauttoi projektien oikean suunnan suunnittelussa.

Työssä opittiin kehittämään virtuaalitodellisuuteen perustuvia sovelluksia asiakkaiden toiveisiin perustuen. Työtä tehtäessä opittiin myös jatkuvan testauksen tärkeys kohdelaitteilla. Jos projektit aloitettaisiin alusta niin molemmista virtuaalitodellisuusprojekteista tehtäisiin suunnitteludokumentaatio asiakkaiden toiveiden mukaan. Kehitystyön aikana tehtäisiin työ suunnitteludokumentaation mukaan, ja asiakkailta tulevat muutosesitykset arvioitaisiin lisätyönä alkuperäisen suunnitelman päälle.

Saavutetut työt ovat moderneja virtuaalitodellisuusprojekteja, joita markkinoilla ei tällä hetkellä ole paljoa. Projektit auttavat oikeiden ongelmien selvityksessä. OcuTread -sovelluksessa jatkokehitettävänä on askelmittauksen tarkkuuden parantaminen ja matkapahoinvoinnin vähennys teknologisilla uudistuksilla. OcuCar -sovelluksessa jatkokehitettävänä on testausympäristön muokkaaminen käyttäjäystävällisemmäksi.

# **LÄHTEET**

Kolasinski, E. 1995. U.S. Army Research Institute. Simulator Sickness in Virtual Environments. Viitattu 23.02.2015 www.dtic.mil/cgi-bin/GetTRDoc? AD=ADA295861

Grau, O. 2003. Virtual Art: From Illusion to Immersion. The MIT *Press.*

Robles-De-La-Torre, G. *2009. Virtual Reality: Touch / Haptics. Viitattu 22.03.2015 http://www.isfh.org/GR-Virtual\_Reality\_TouchHaptics2009.pdf*

Immersion. 2015. Haptics is Quite Literally The Science of Touch. Viitattu 22.03.2015 *http://www.immersion.com/haptics-technology/what-is-haptics/*

Cline, M. 2005. Power, Madness and Immortality. University Village Press.

Stavrakis, E. Stereoscopic Painting with Varying Levels of Detail. Viitattu 12.05.2015 http://citeseerx.ist.psu.edu/viewdoc/download? doi=10.1.1.59.1093&rep=rep1&type=pdf

Shinoda, H. 2009. phys.org. Touchable Hologram Becomes Reality. Viitattu 16.02.2015 http://phys.org/news168797748.html

The Verge. 2015. Surrounded by sound: how 3D audio hacks your brain. Viitattu 07.02.2015 http://www.asoundeffect.com/exploring-new-sonic-worlds-sound-forvirtual-reality/

Wolf, P. Belanger, A. D'Agostino, R. Kannel, W. 1994. Stroke risk profile: adjustment for antihypertensive medication. The Framingham Study. PubMed.

Zhai, P. 1998. Get Real: A Philosophical Adventure in Virtual Reality. Rowman & Littlefield Publishers, Inc.

Lamson, R. 1994. Psychology Today. Virtual therapy, Phobias. Viitattu 12.02.2015 https://www.psychologytoday.com/articles/199411/virtual-therapy

Laver, K. 2011. Ahajournals. Virtual Reality for Stroke Rehabilitation. Viitattu 22.02.2015 http://stroke.ahajournals.org/content/43/2/e20.full.pdf

Henderson, A. 2007. PubMed.gov. Virtual reality in stroke rehabilitation. Viitattu 22.02.2015 http://www.ncbi.nlm.nih.gov/pubmed/17517575

Hills, B. 1980. PubMed.gov. Vision, visibility, and perception in driving. Viitattu 23.02.2015 http://www.ncbi.nlm.nih.gov/pubmed/7375327

Abrash, M. 2014. Steam Dev Days. What VR could, should, and almost certainly will be within two years. Viitattu 10.02.2015 http://media.steampowered.com/apps/abrashblog/Abrash%20Dev%20Days %202014.pdf

Oculus VR. 2015. Oculus VR Developer. Viitattu 23.02.2015 https://developer.oculus.com/

Unity. 2014. Calling all VR Enthusiasts: Target The Oculus Rift with Unity Free. Viitattu 23.02.2015 http://blogs.unity3d.com/2014/12/23/calling-all-vrenthusiasts-target-the-oculus-rift-with-unity-free/